## <span id="page-0-0"></span>**Functions by name**

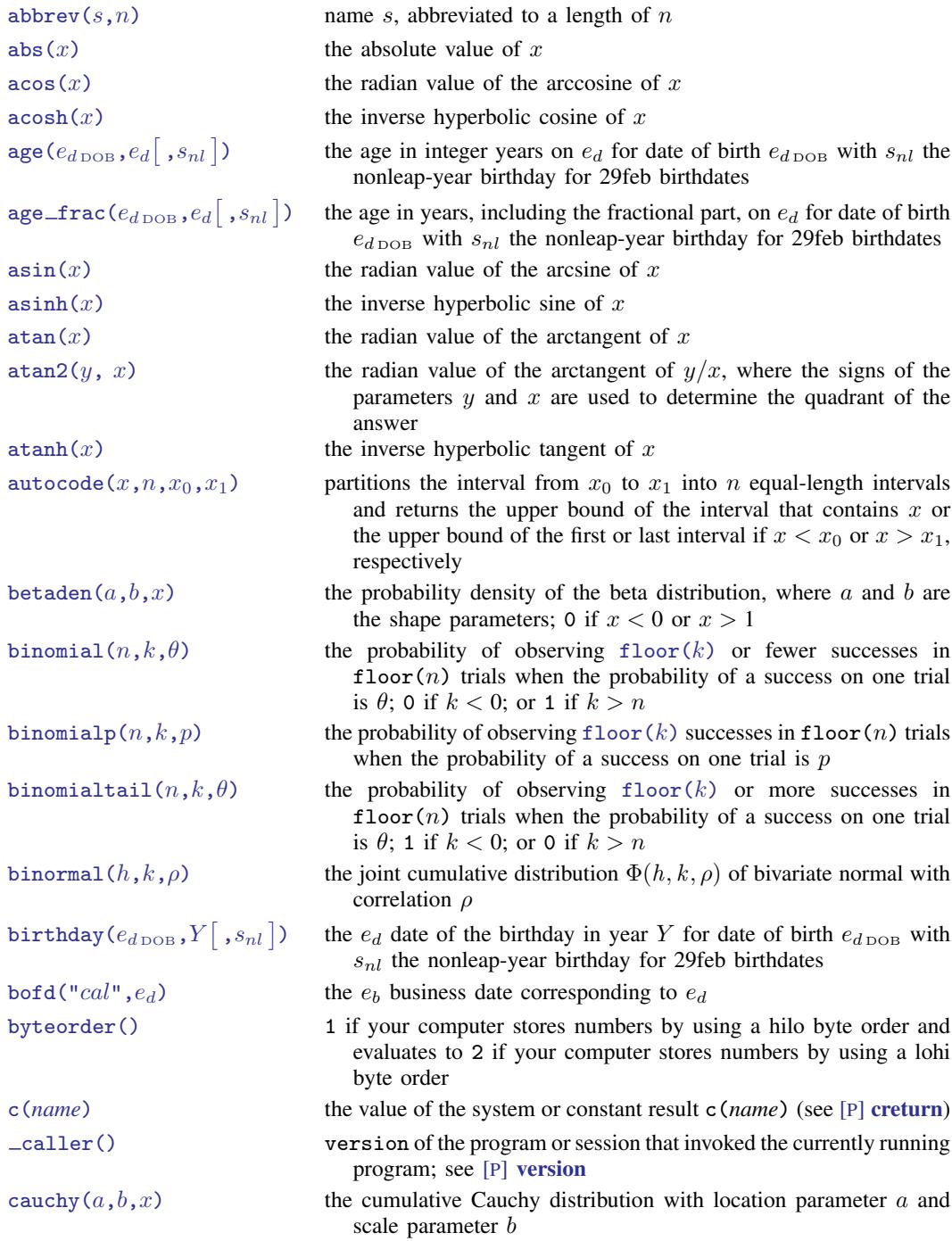

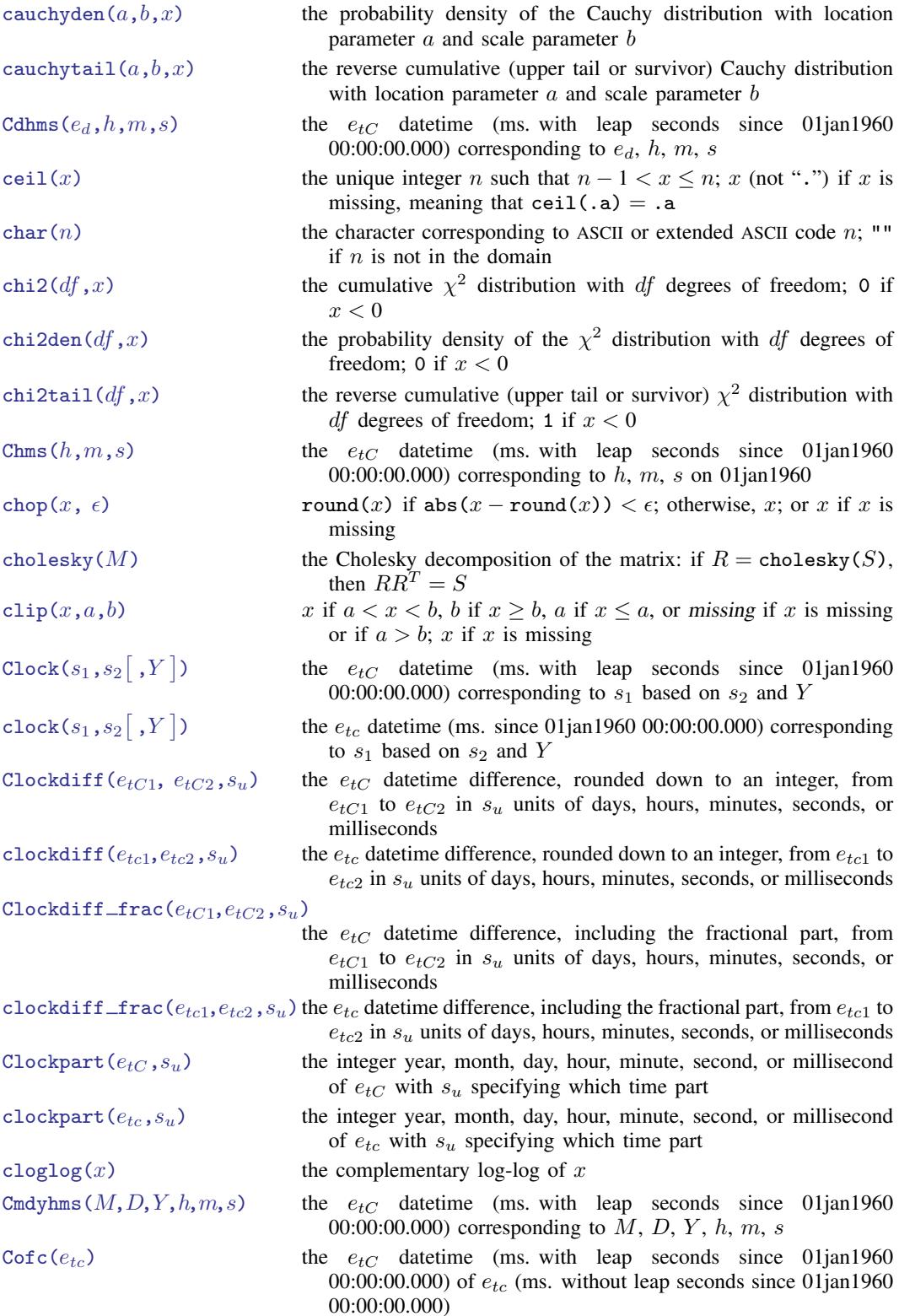

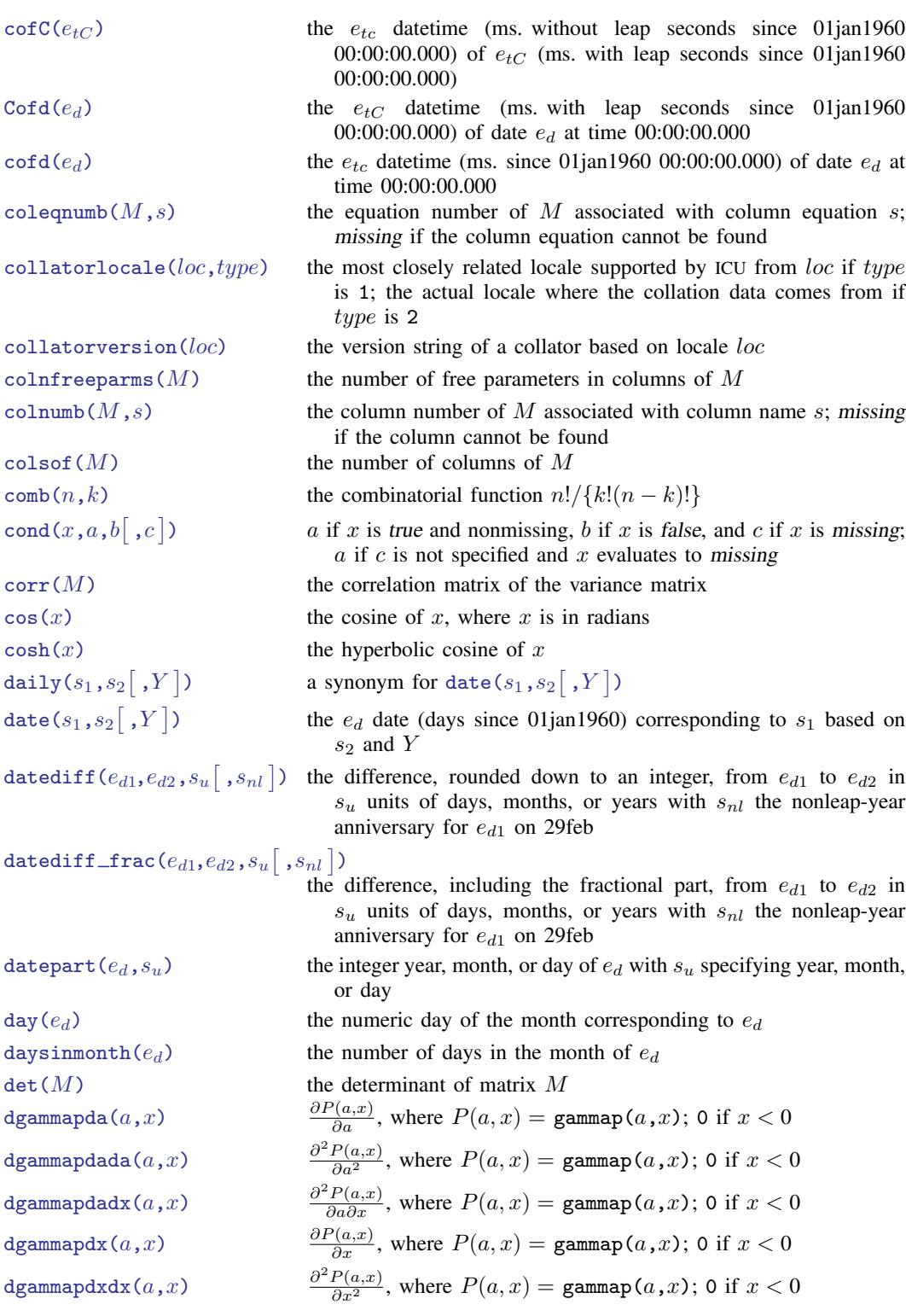

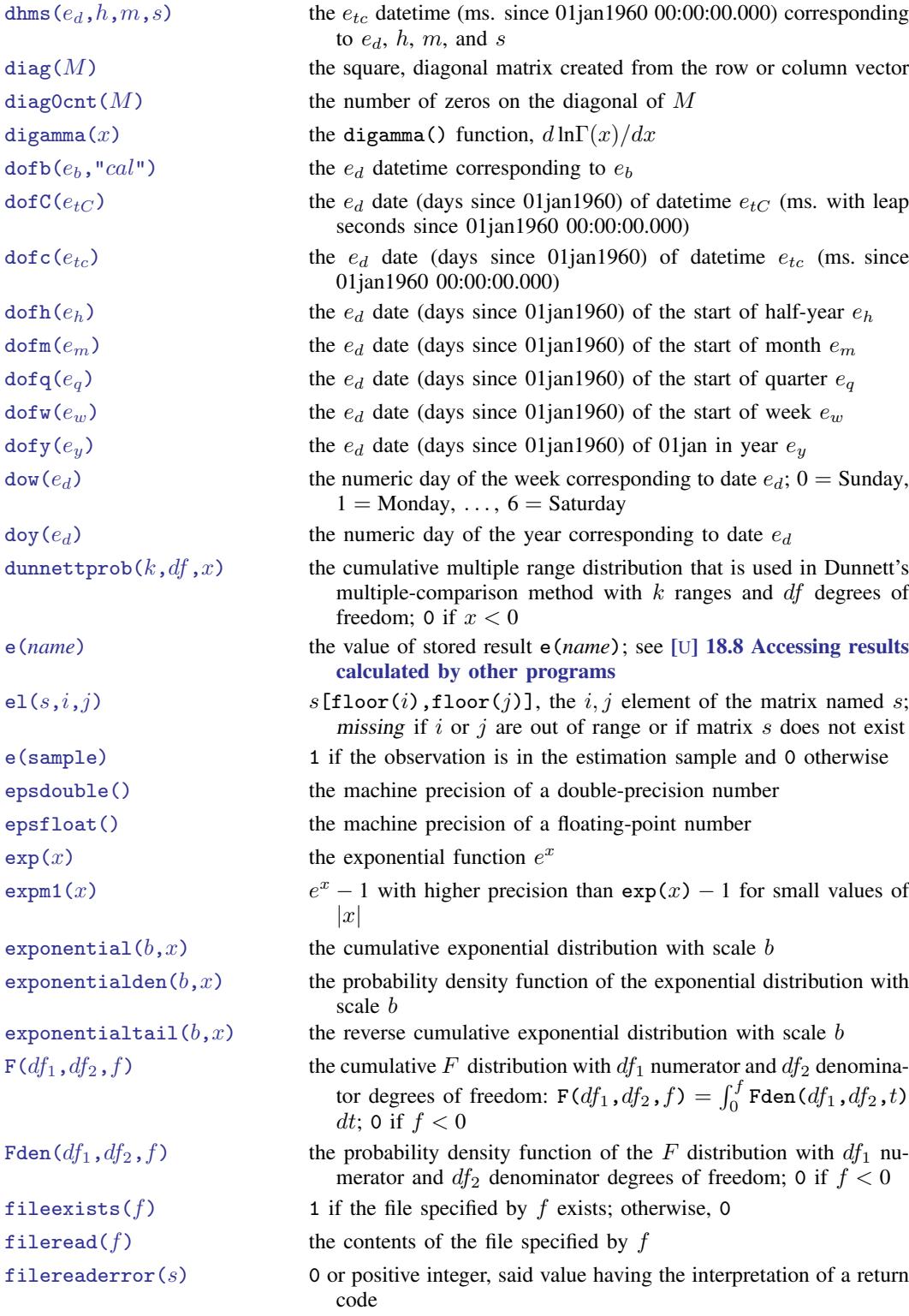

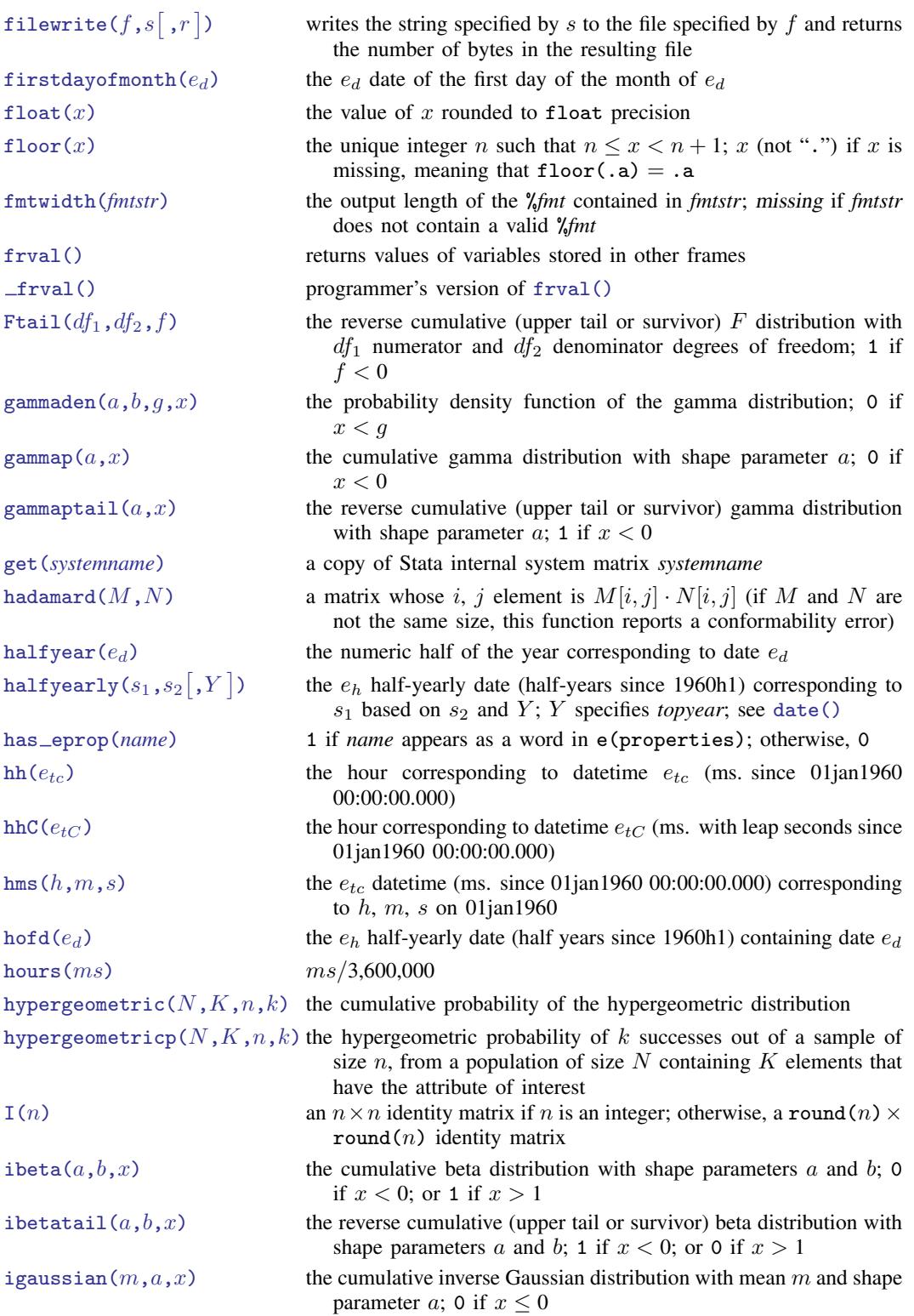

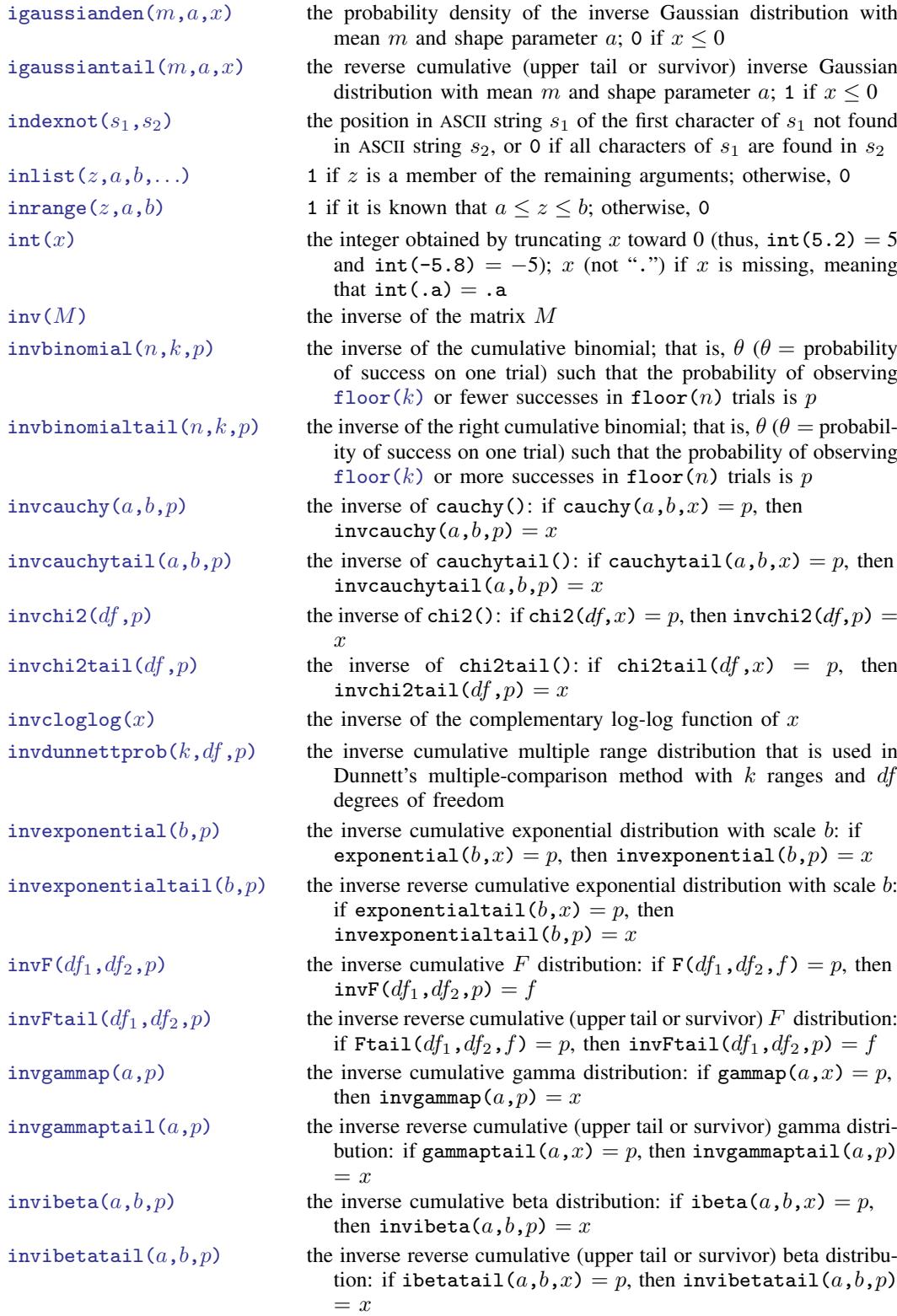

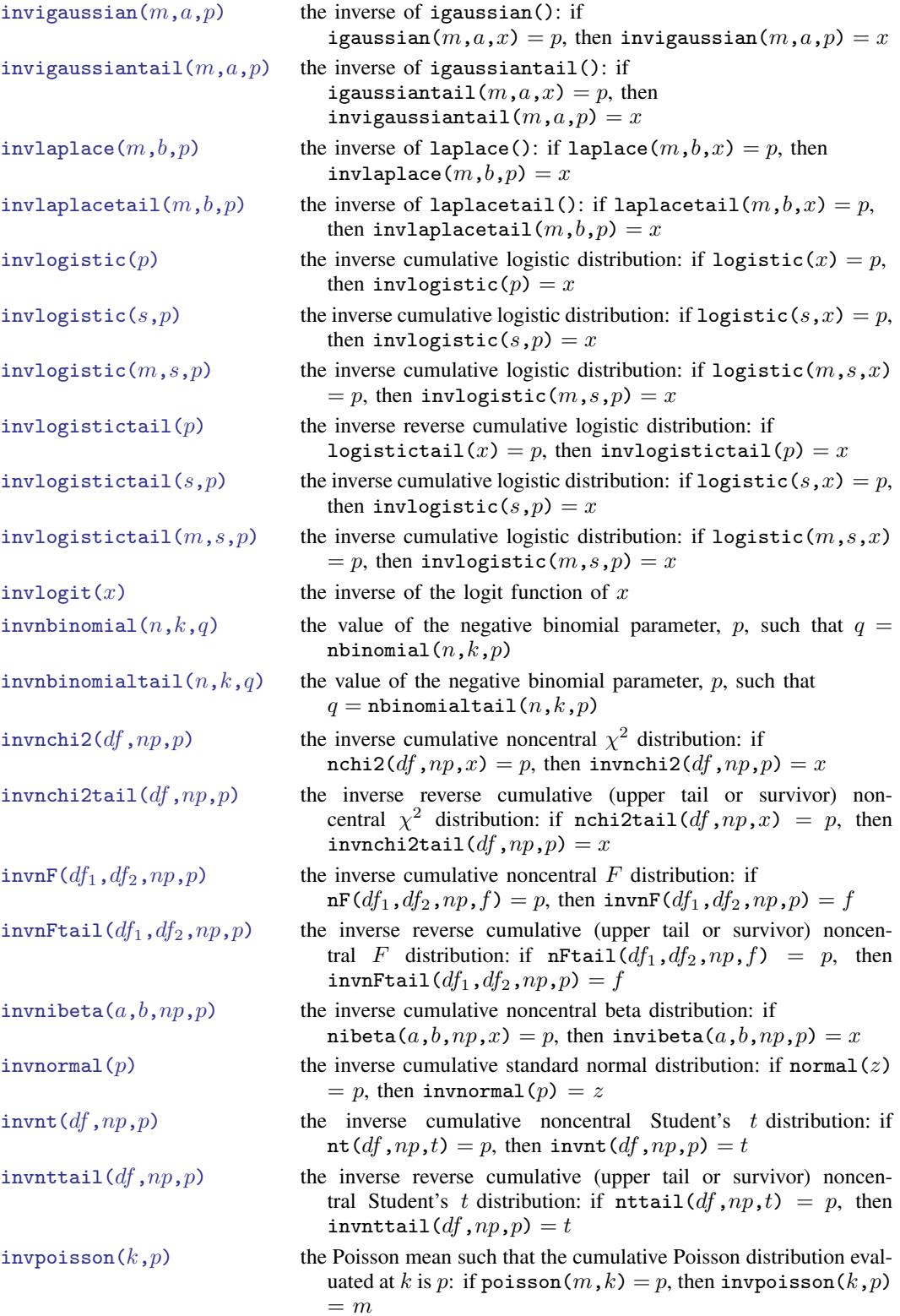

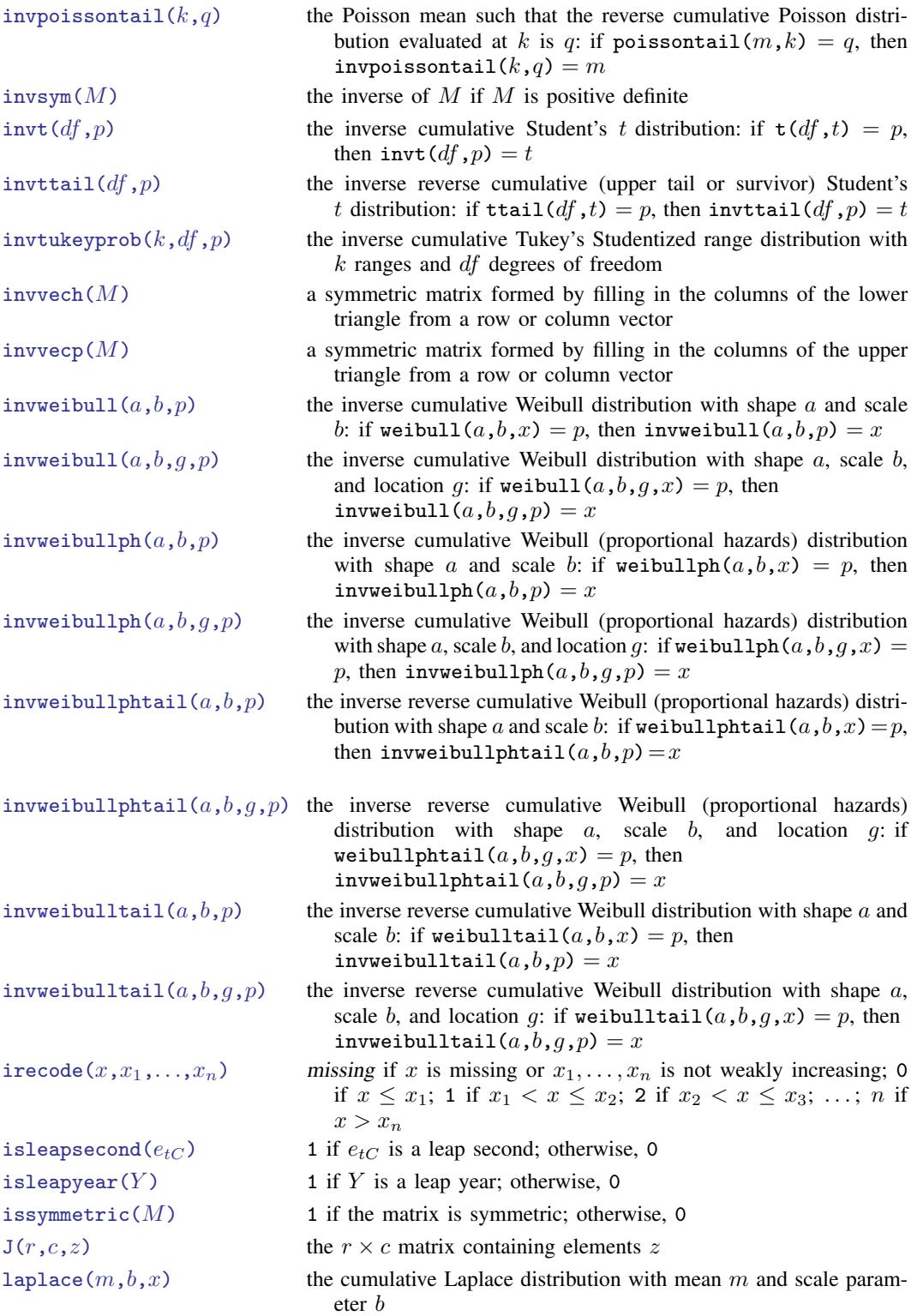

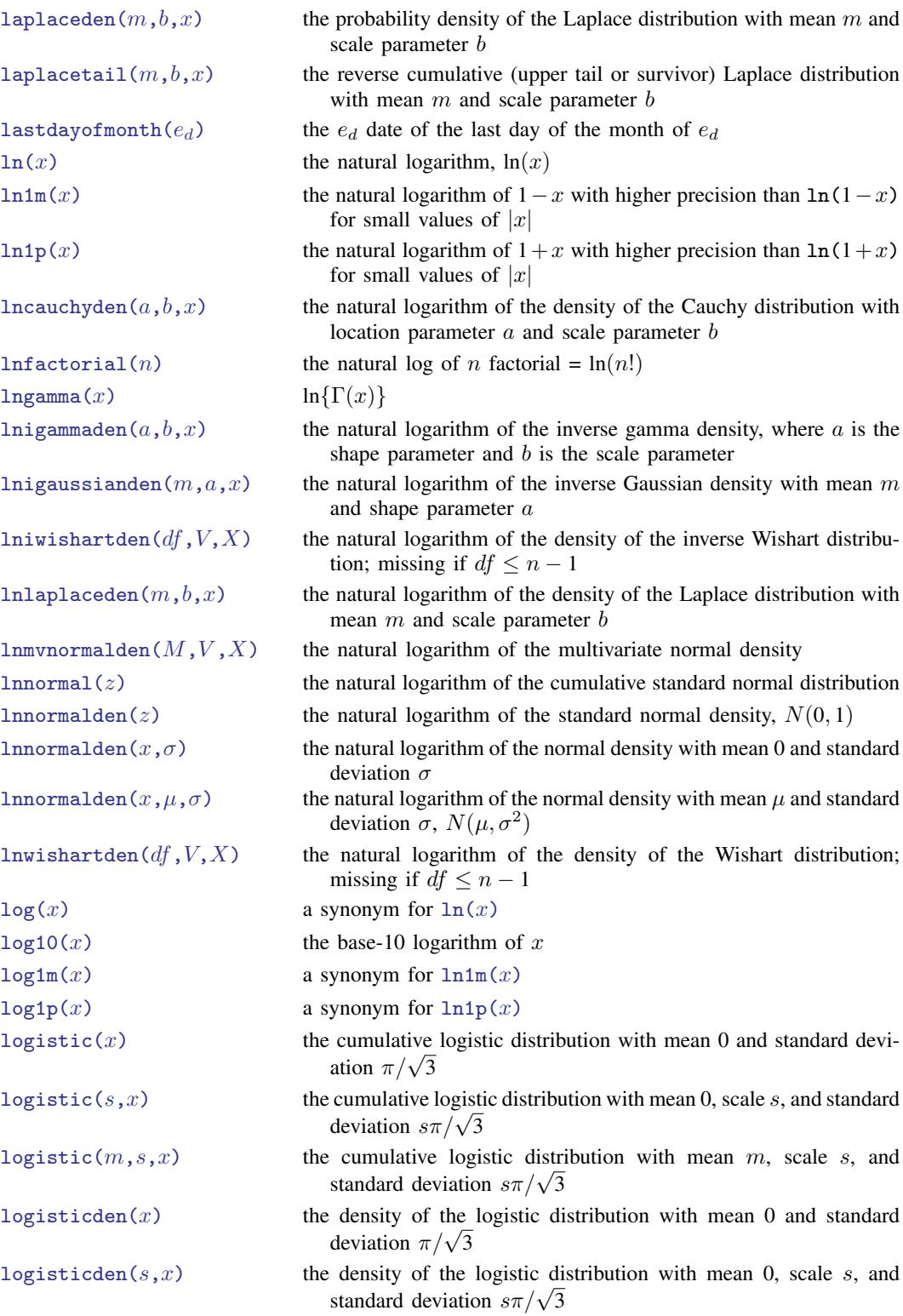

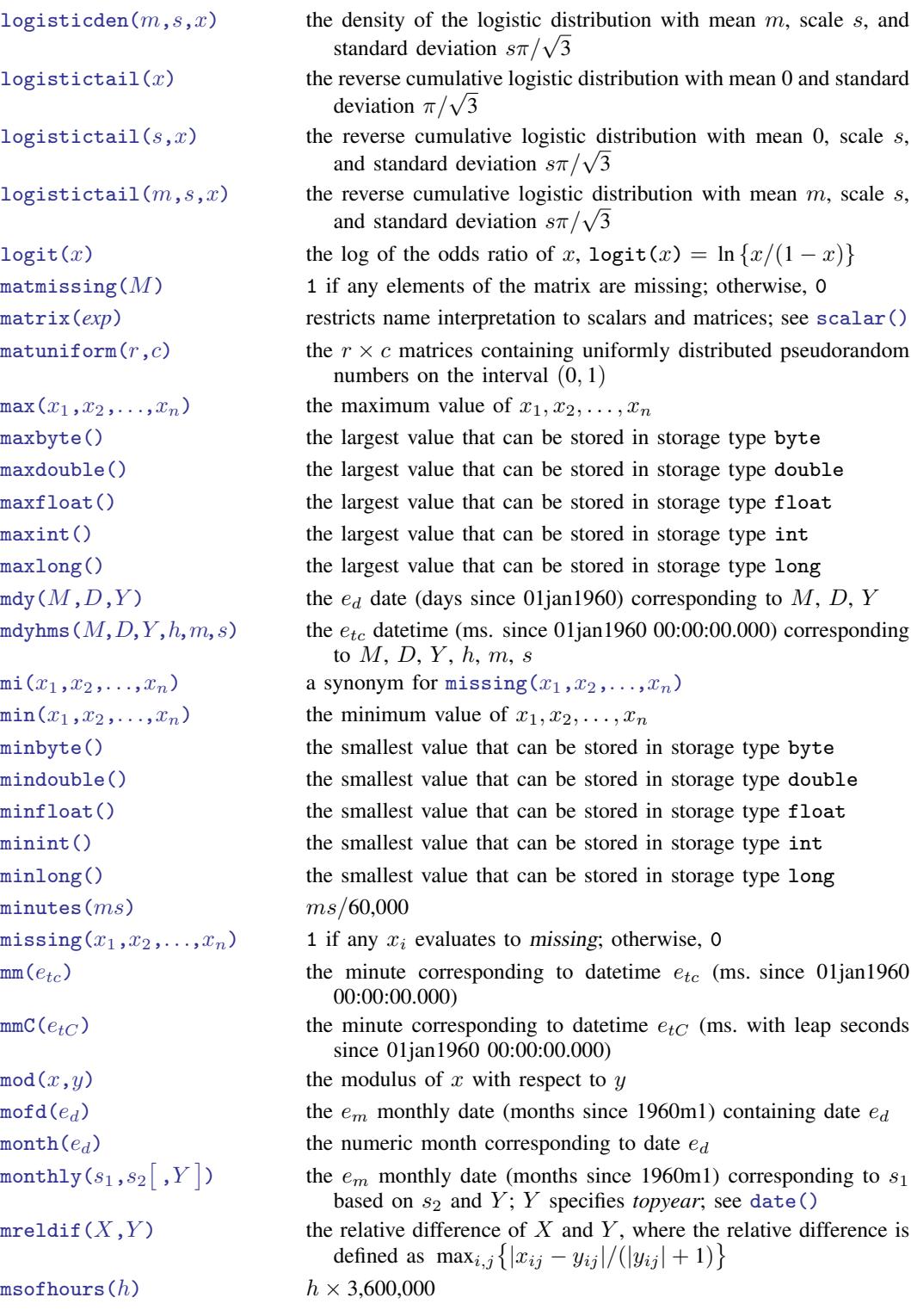

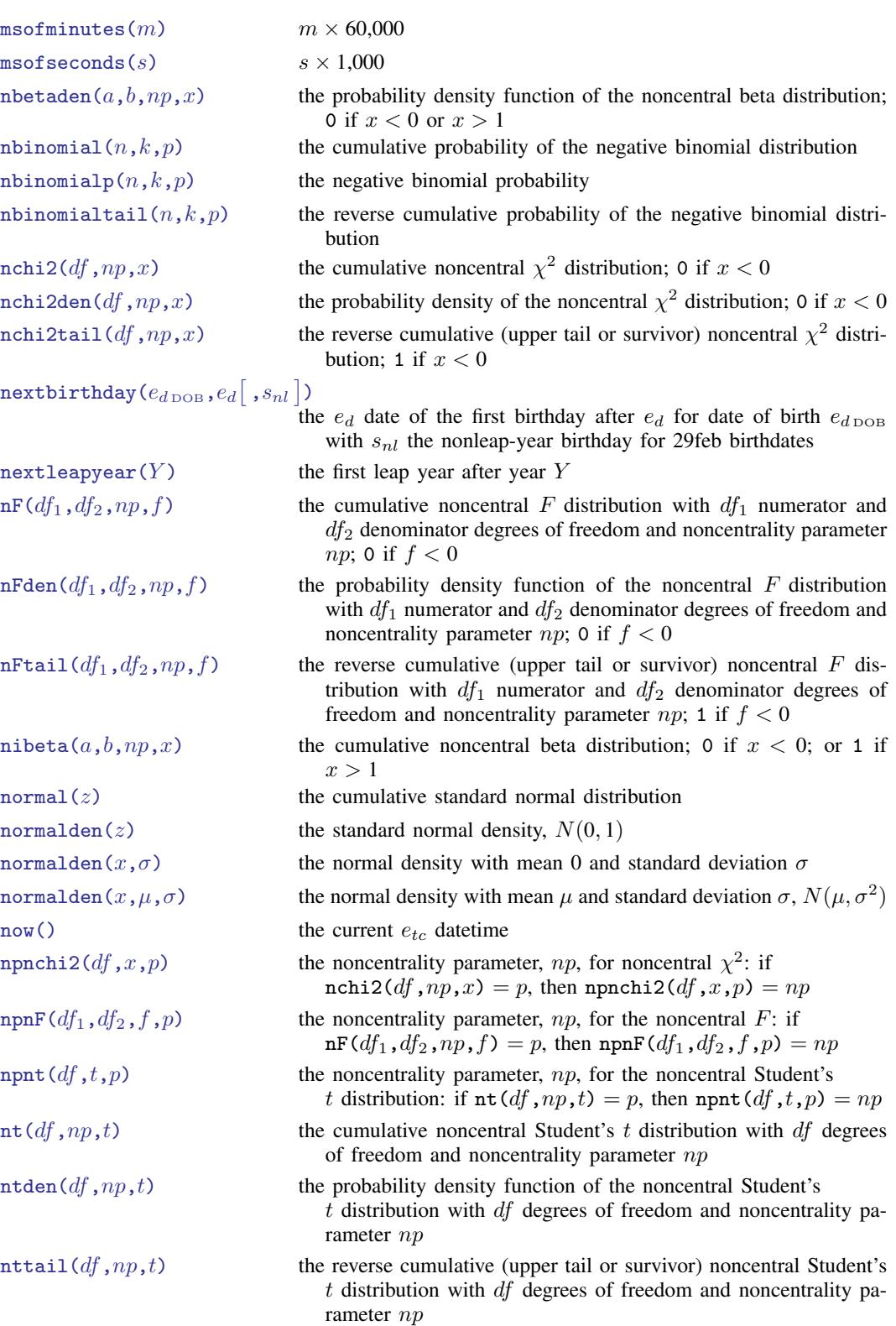

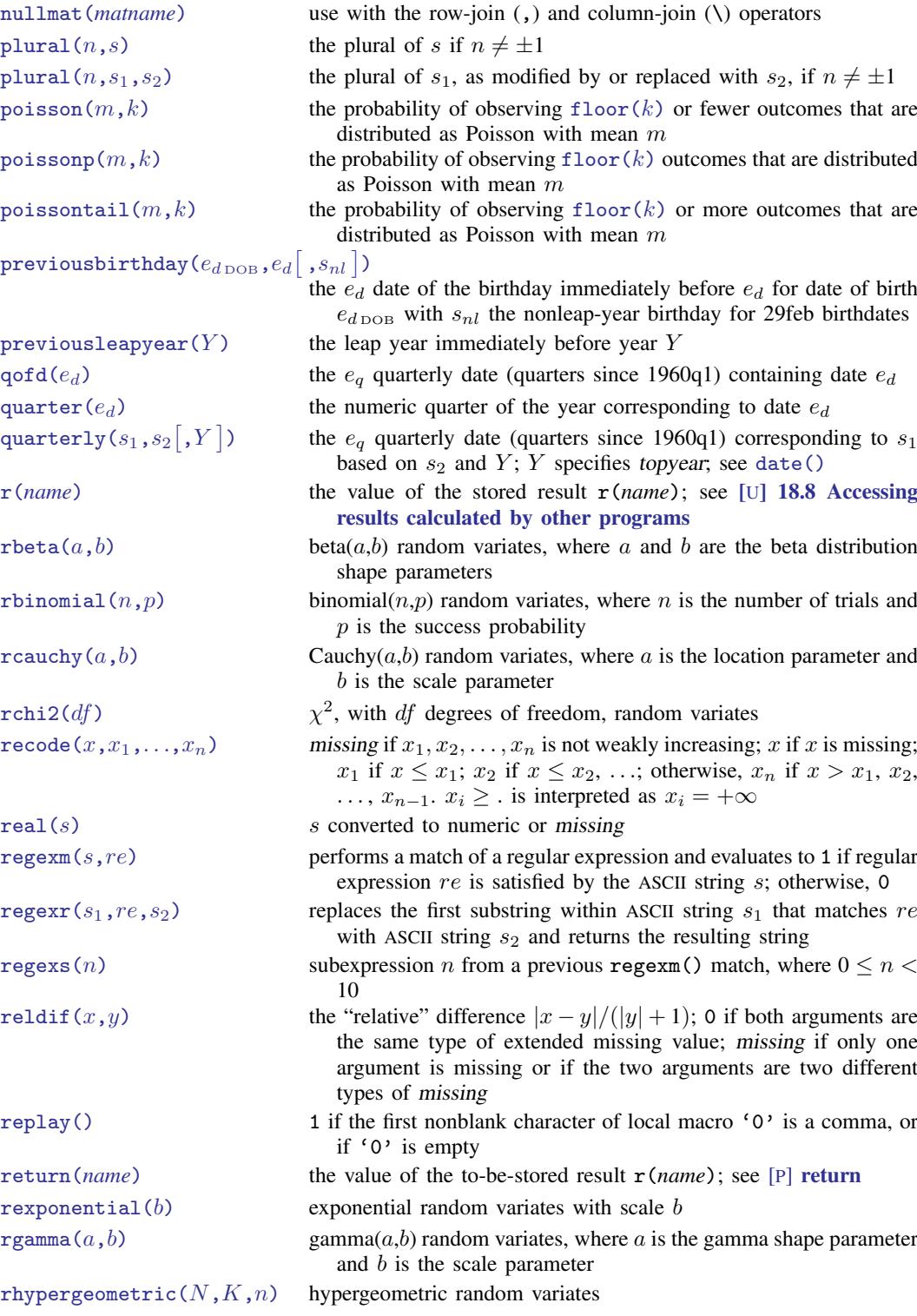

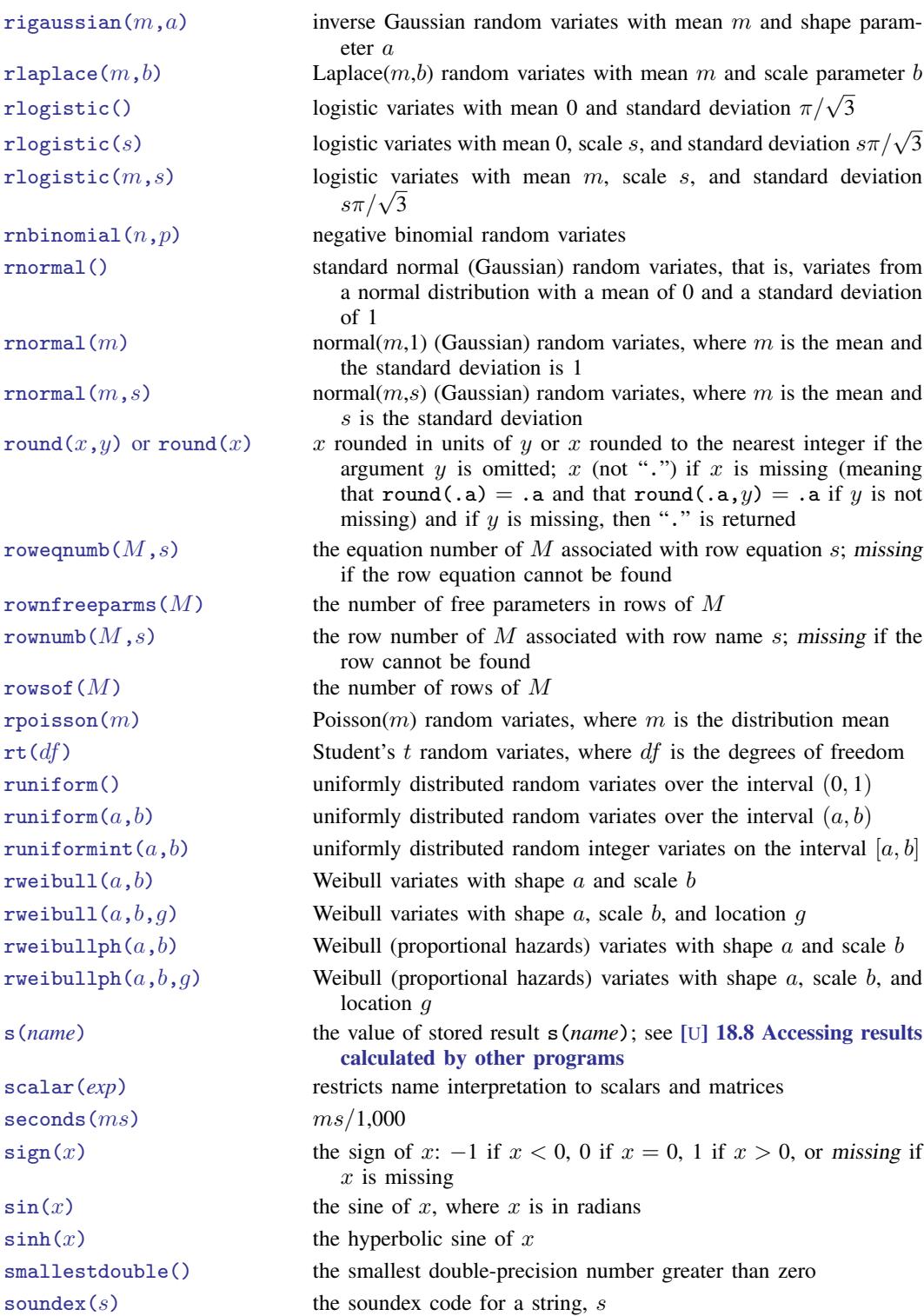

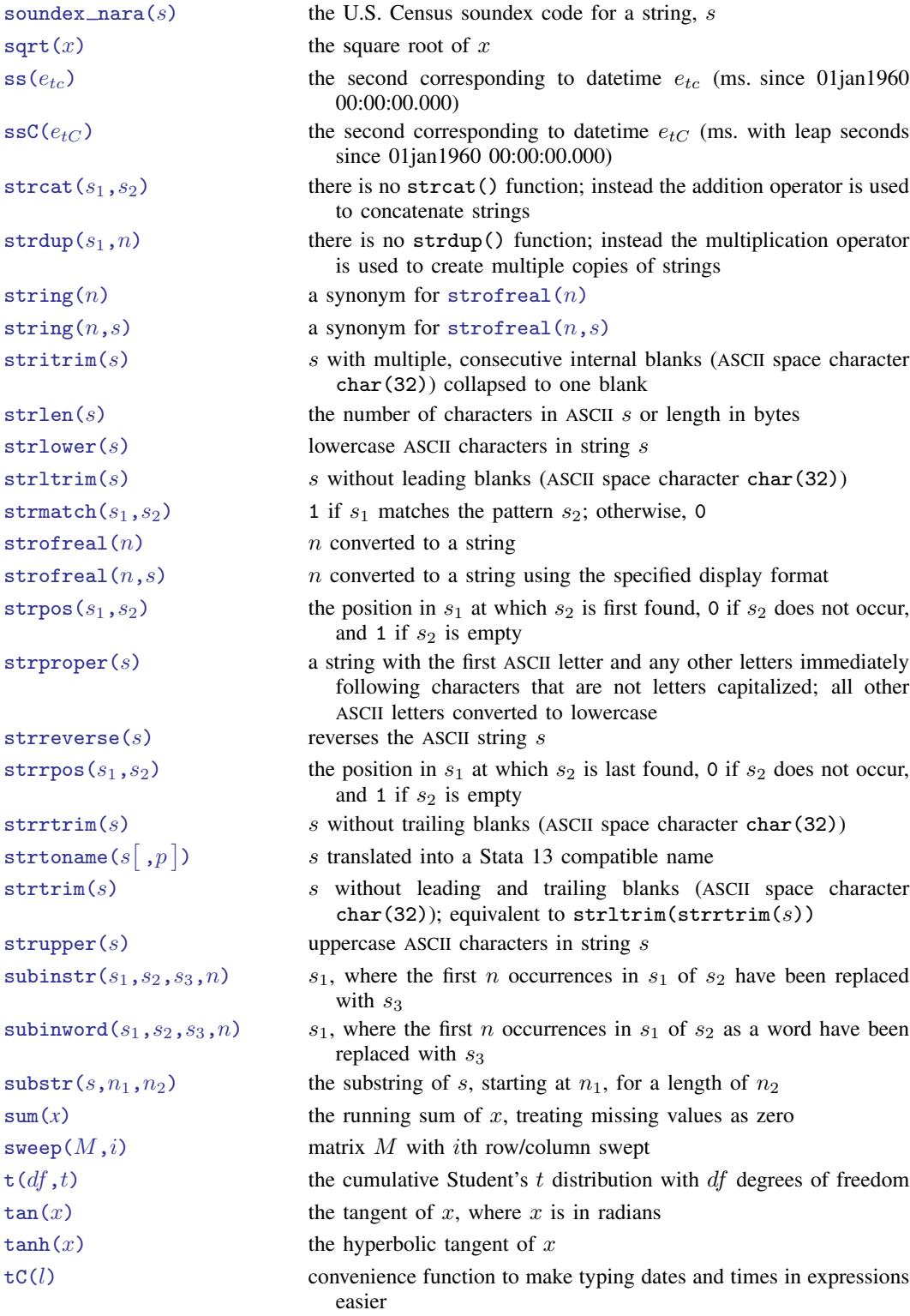

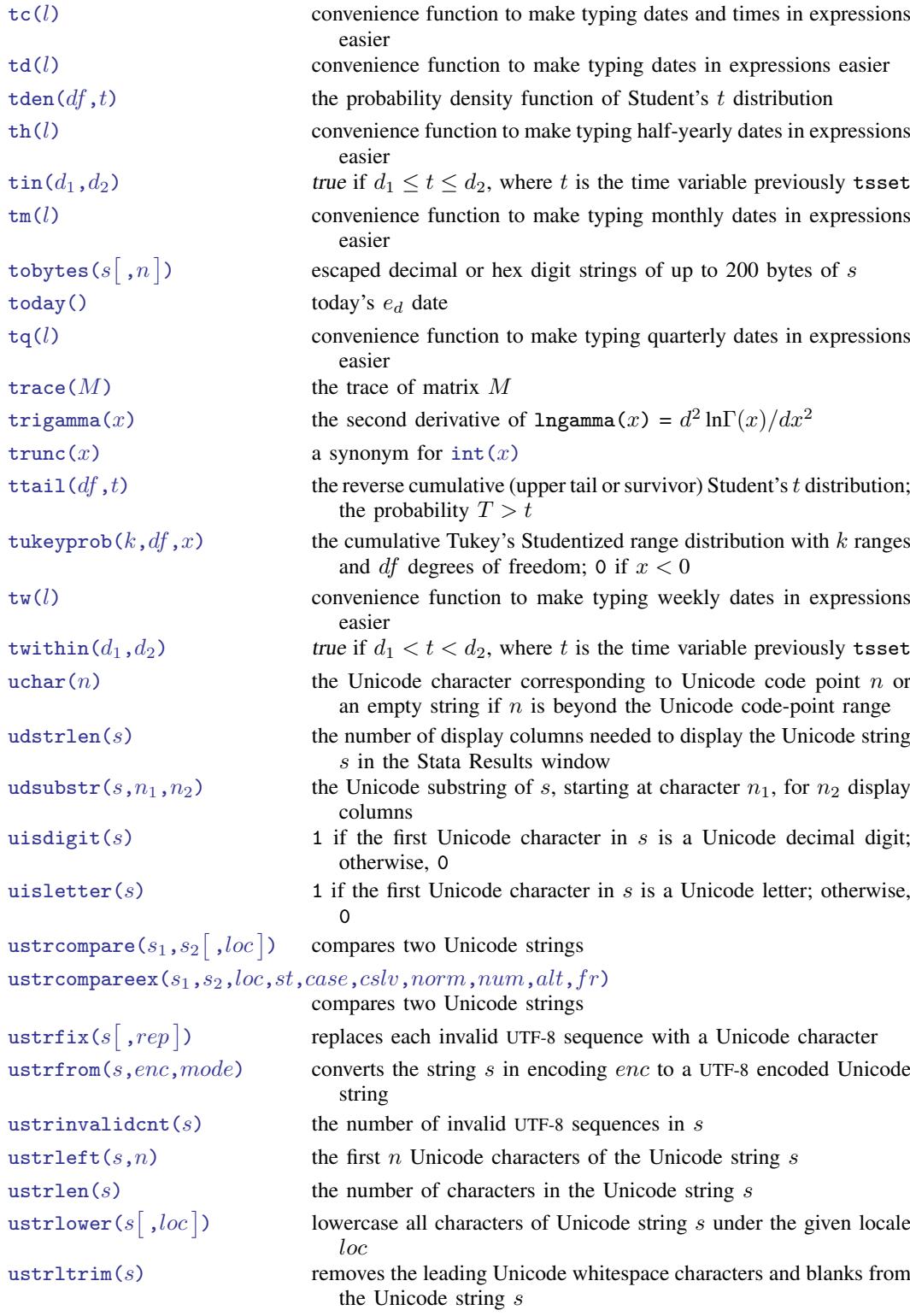

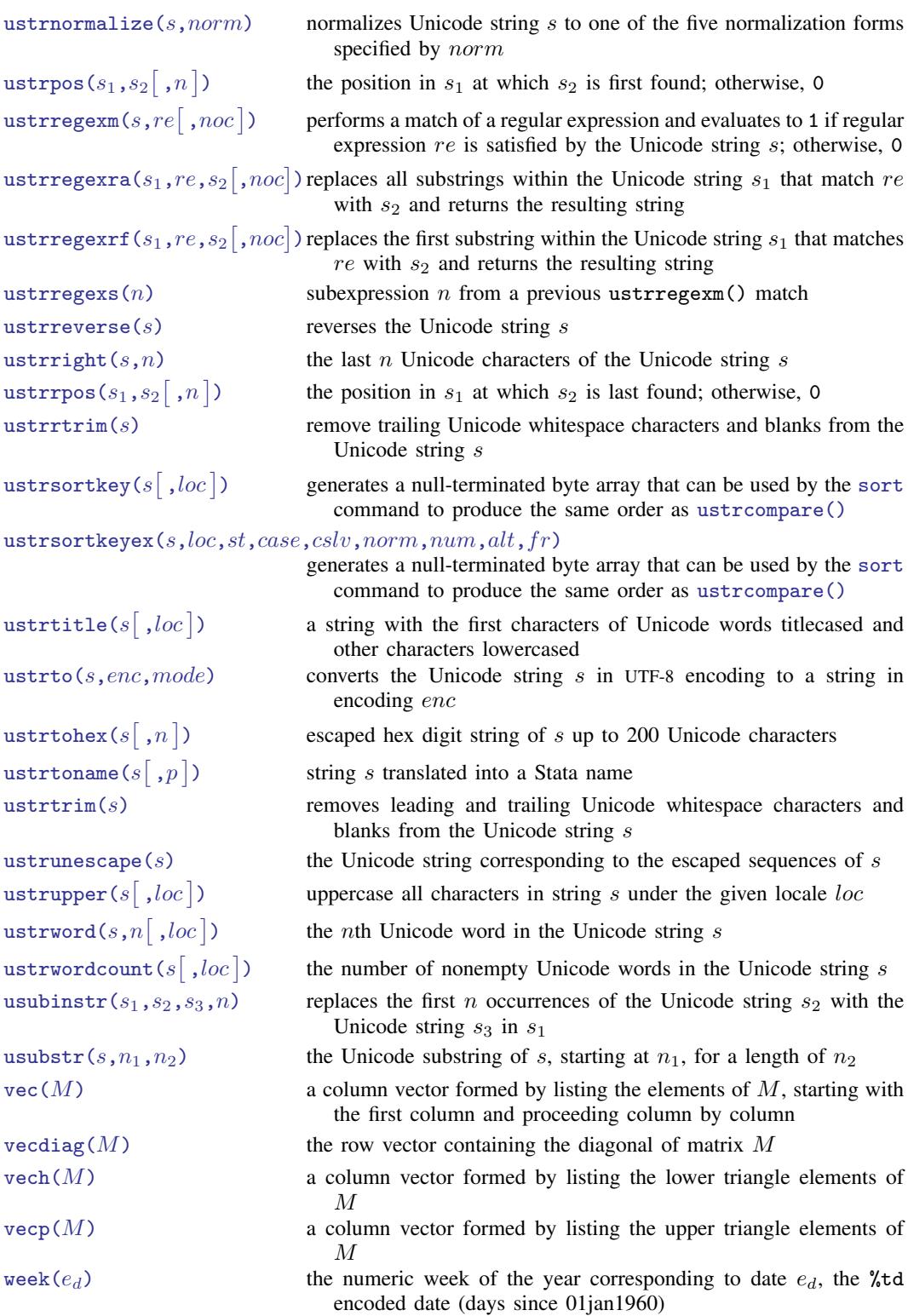

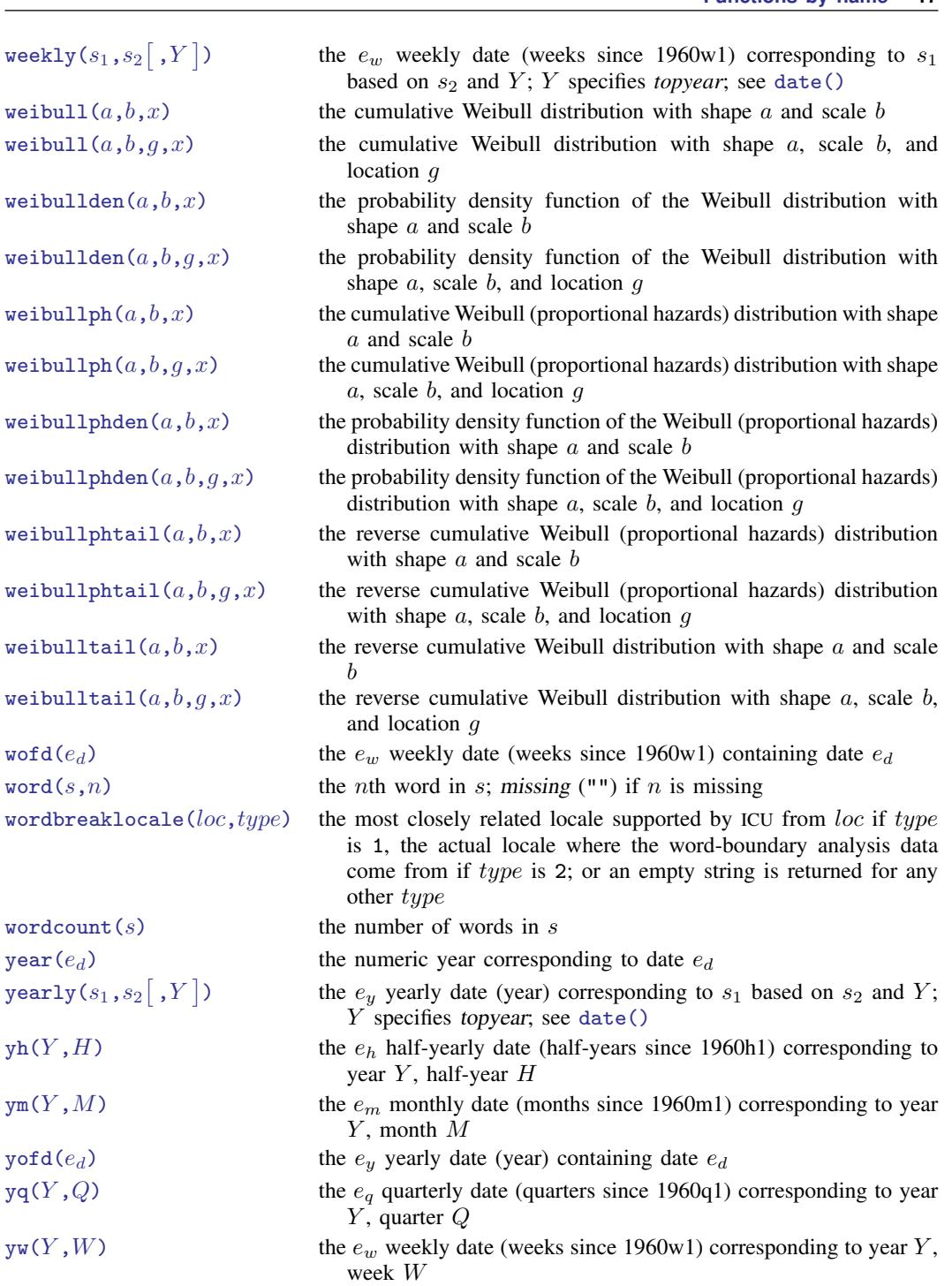

## **Also see**

- [FN] [Functions by category](https://www.stata.com/manuals/fnfunctionsbycategory.pdf#fnFunctionsbycategory)
- [D] [egen](https://www.stata.com/manuals/degen.pdf#degen) Extensions to generate
- [D] [generate](https://www.stata.com/manuals/dgenerate.pdf#dgenerate) Create or change contents of variable
- [M-4] **[Intro](https://www.stata.com/manuals/m-4intro.pdf#m-4Intro)** Categorical guide to Mata functions
- [U[\] 13.3 Functions](https://www.stata.com/manuals/u13.pdf#u13.3Functions)